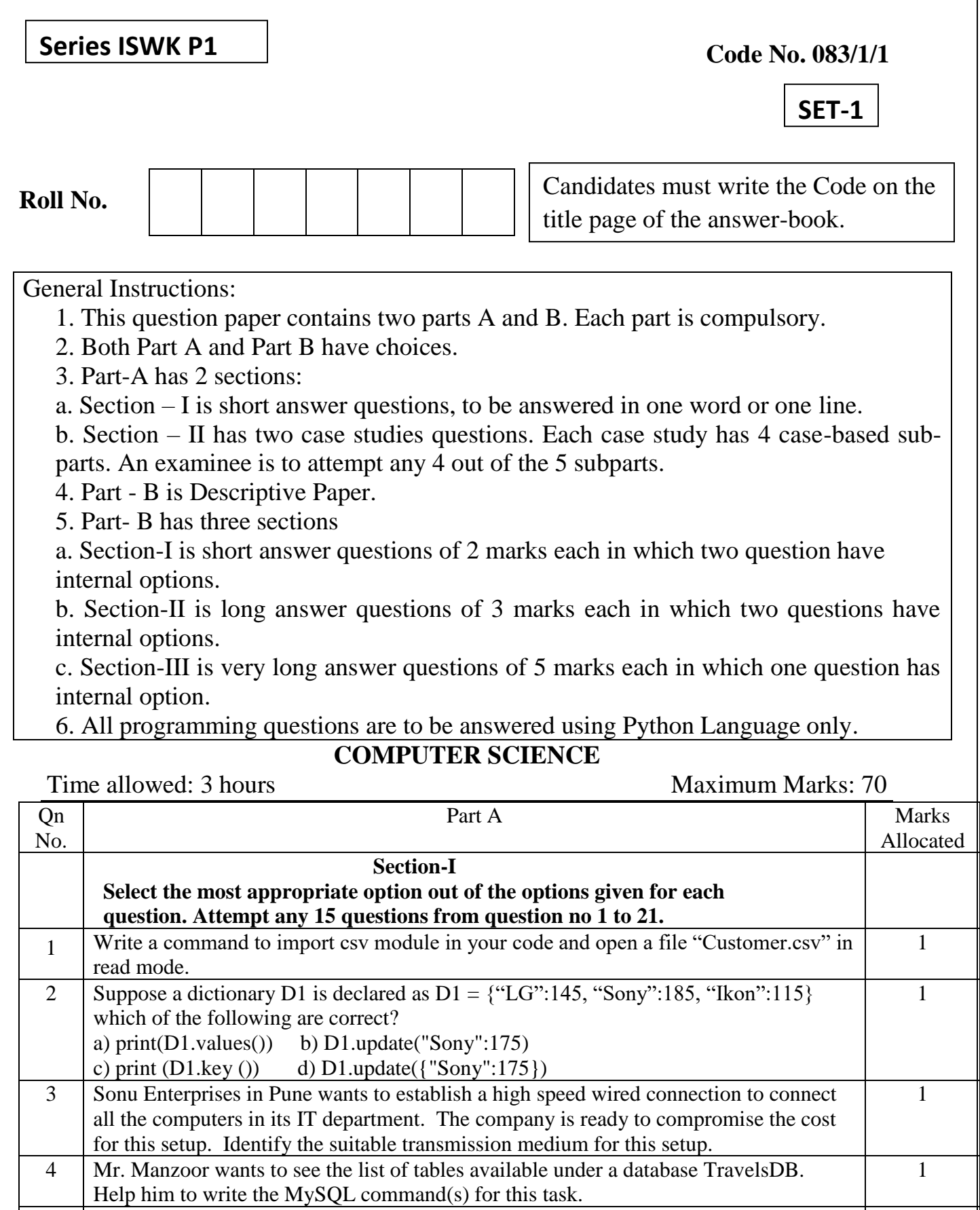

 $\frac{5}{1}$  If the following code is executed, what will be the output of the following code? <sup>1</sup>

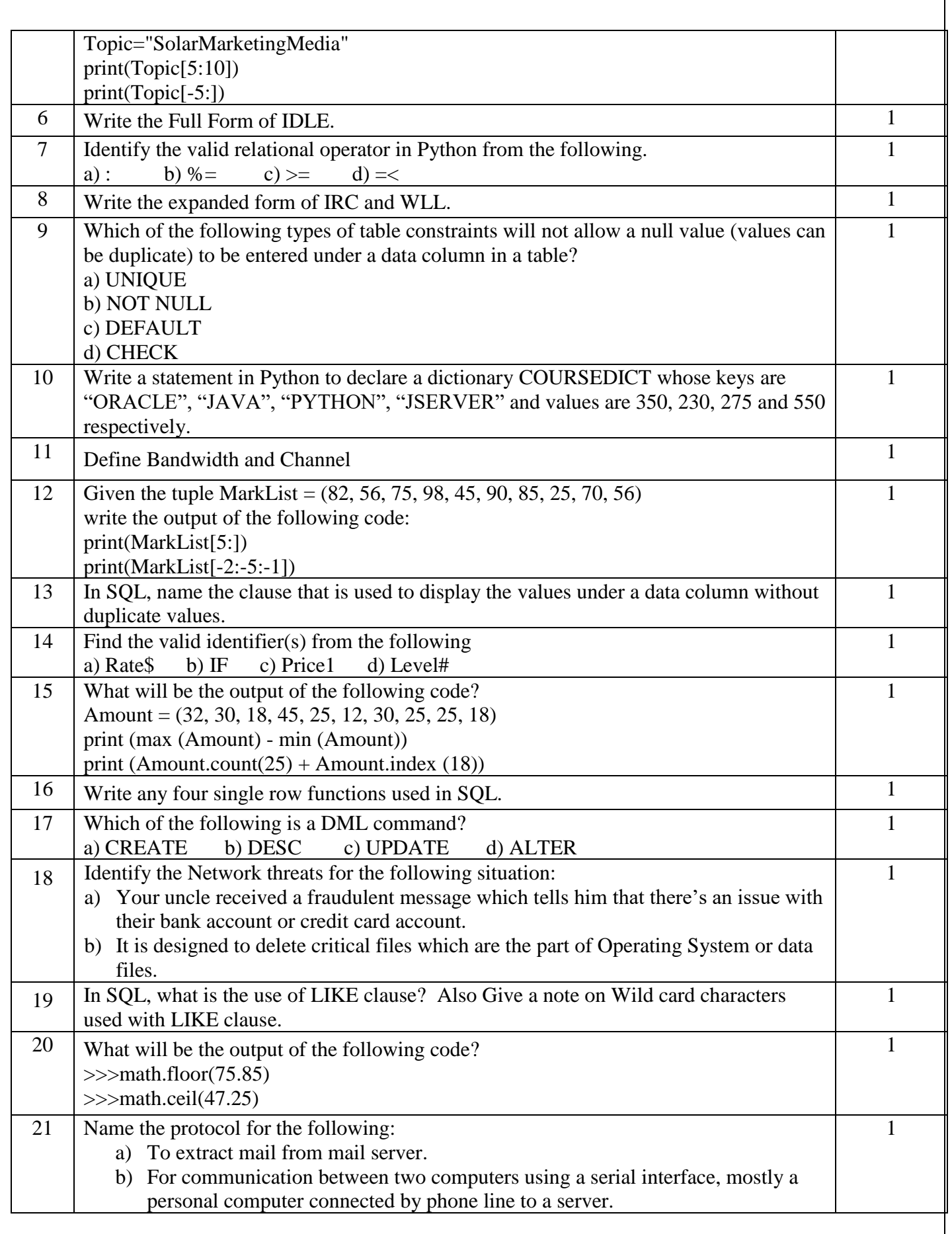

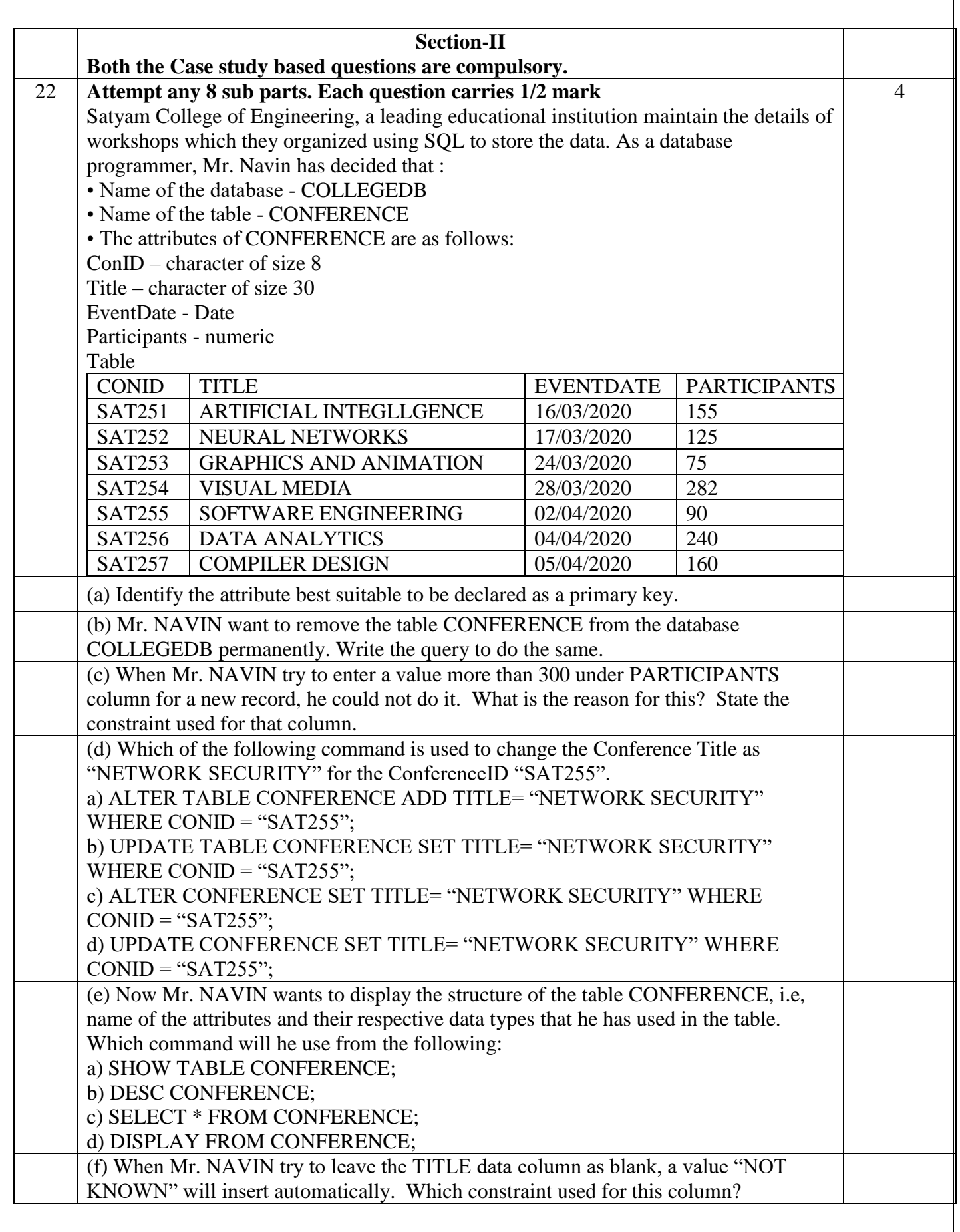

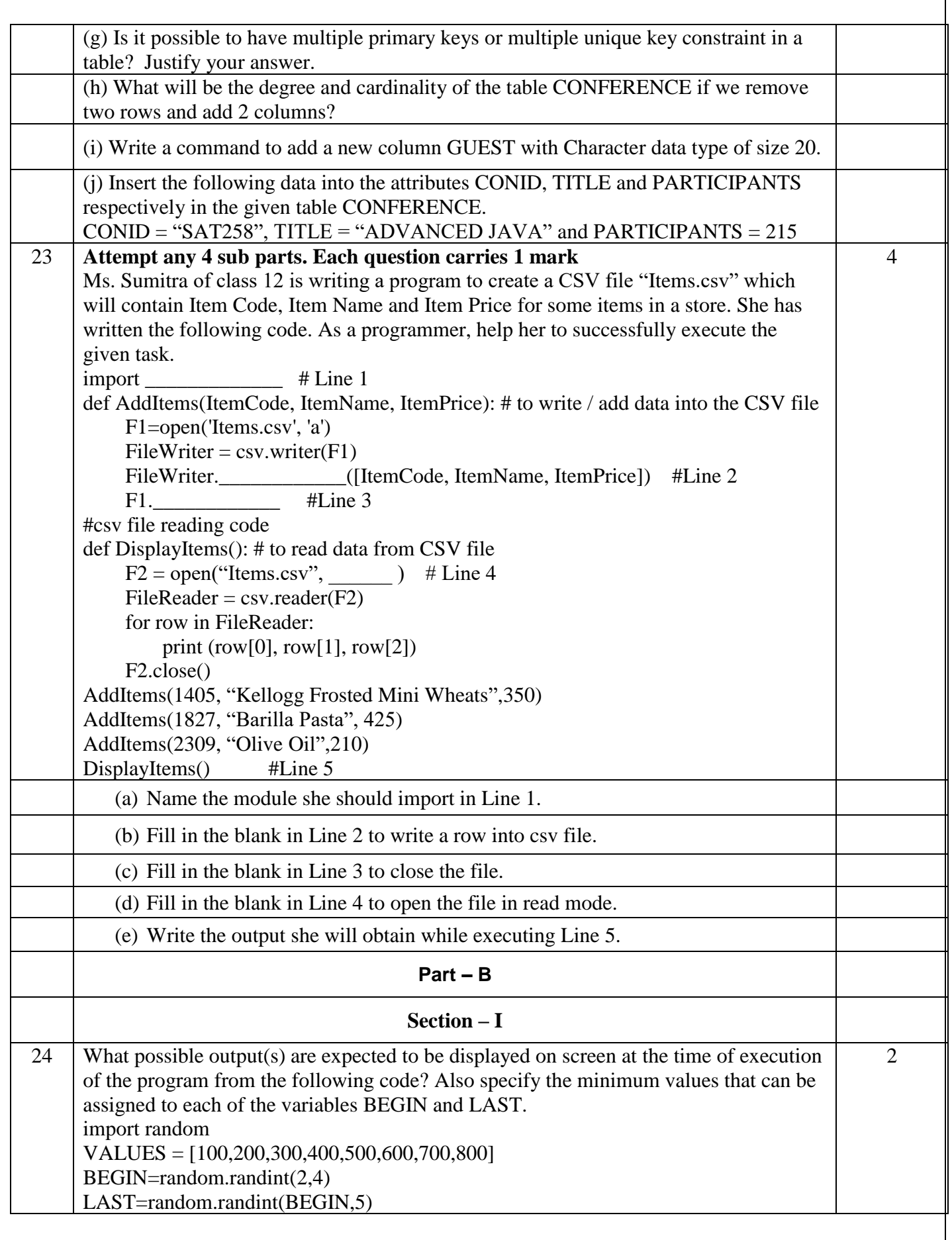

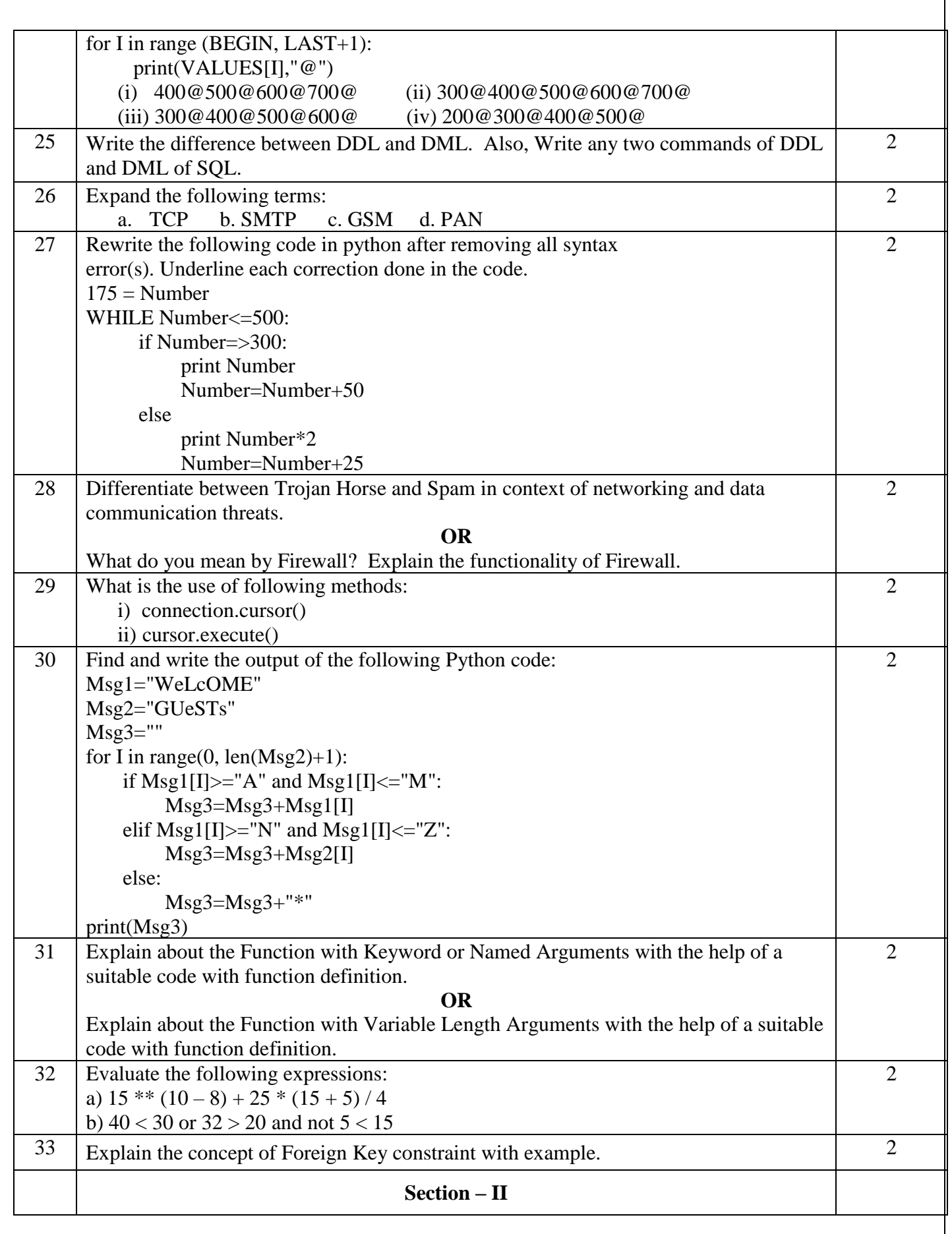

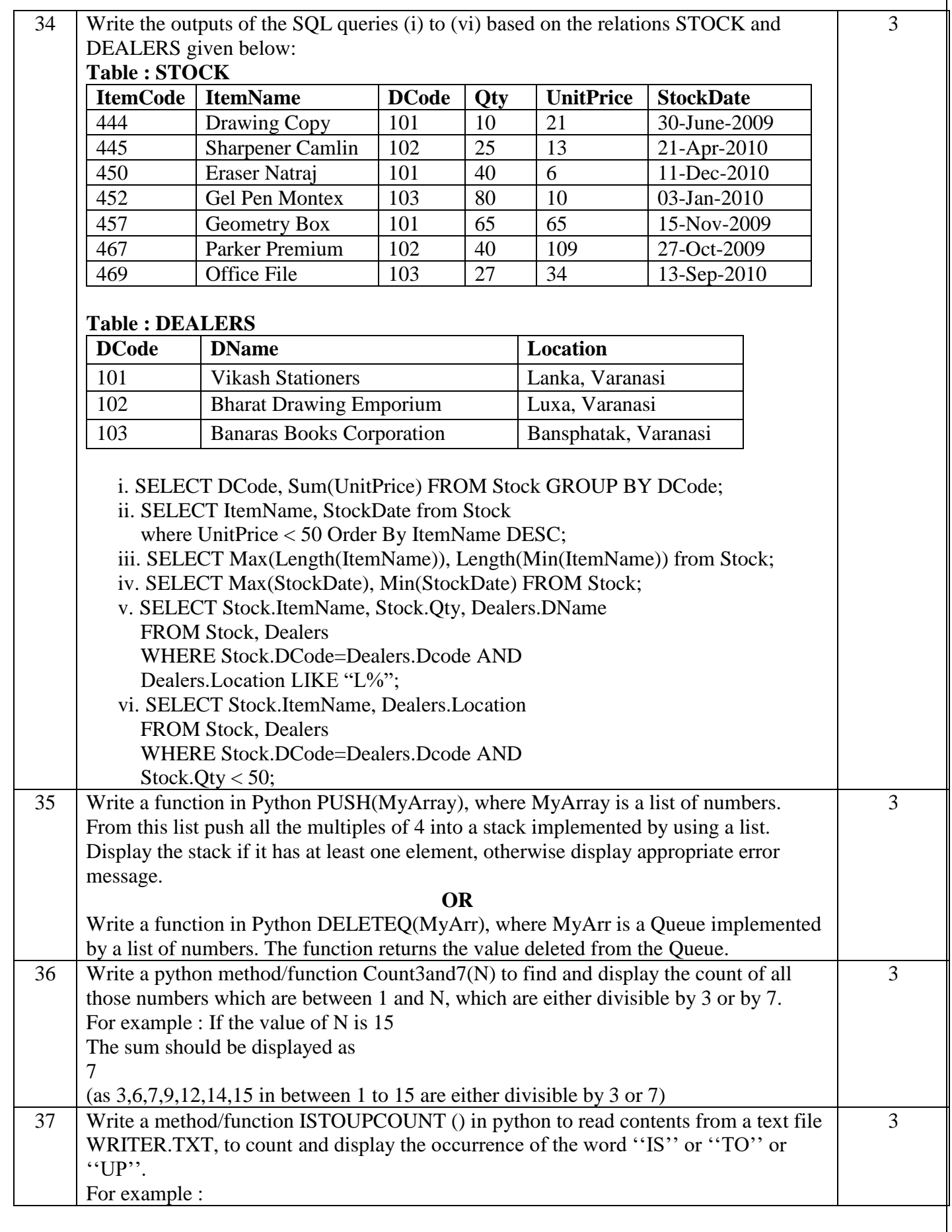

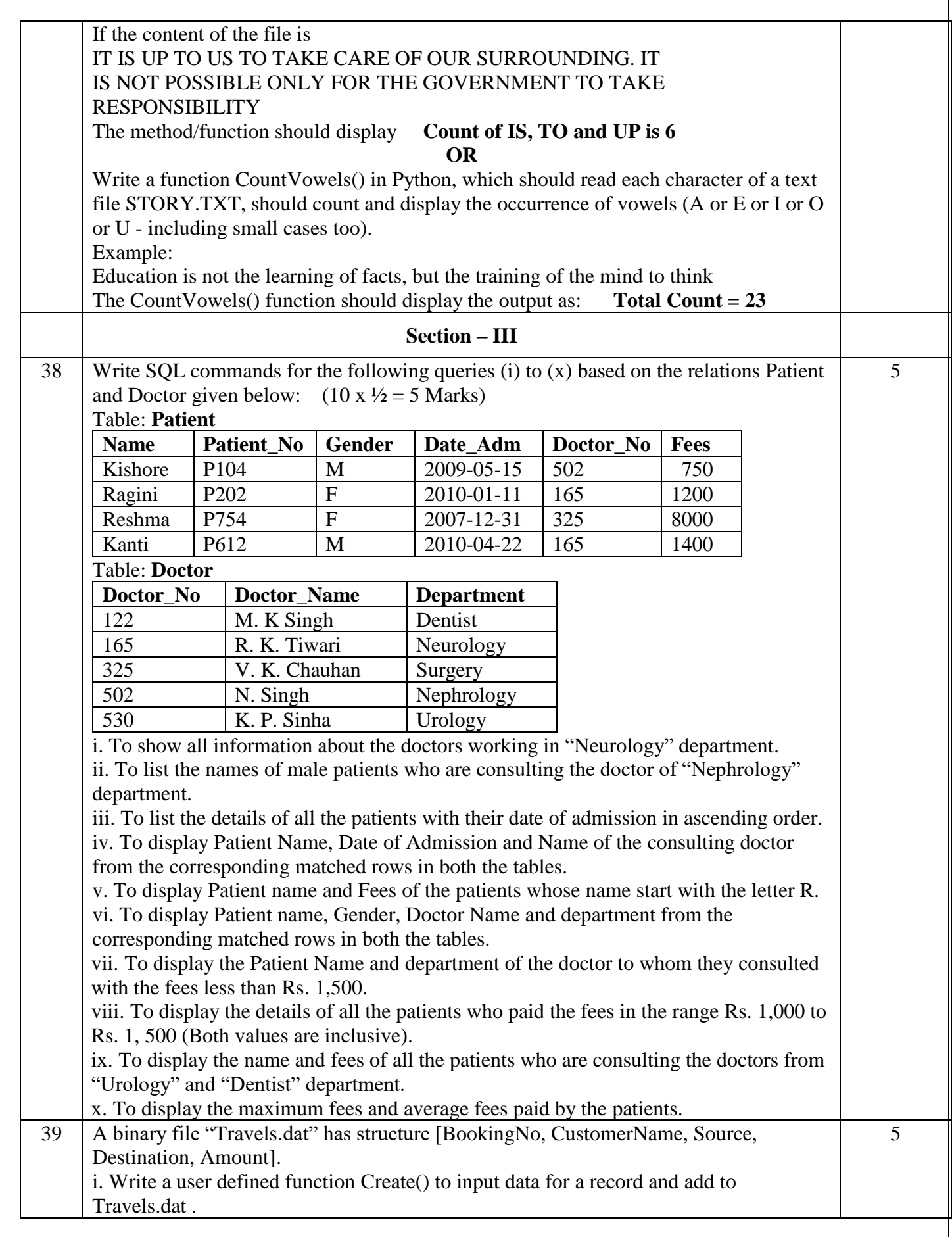

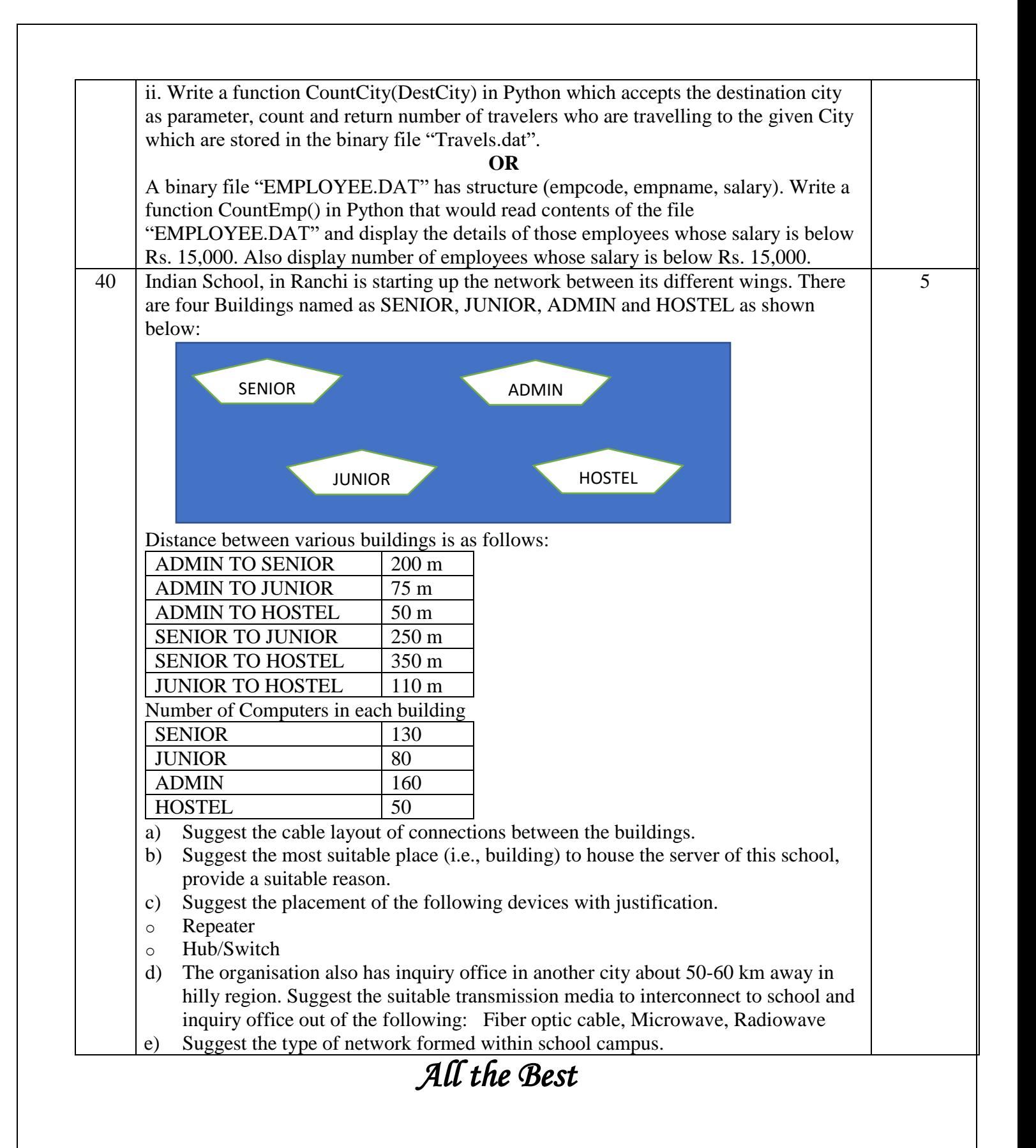